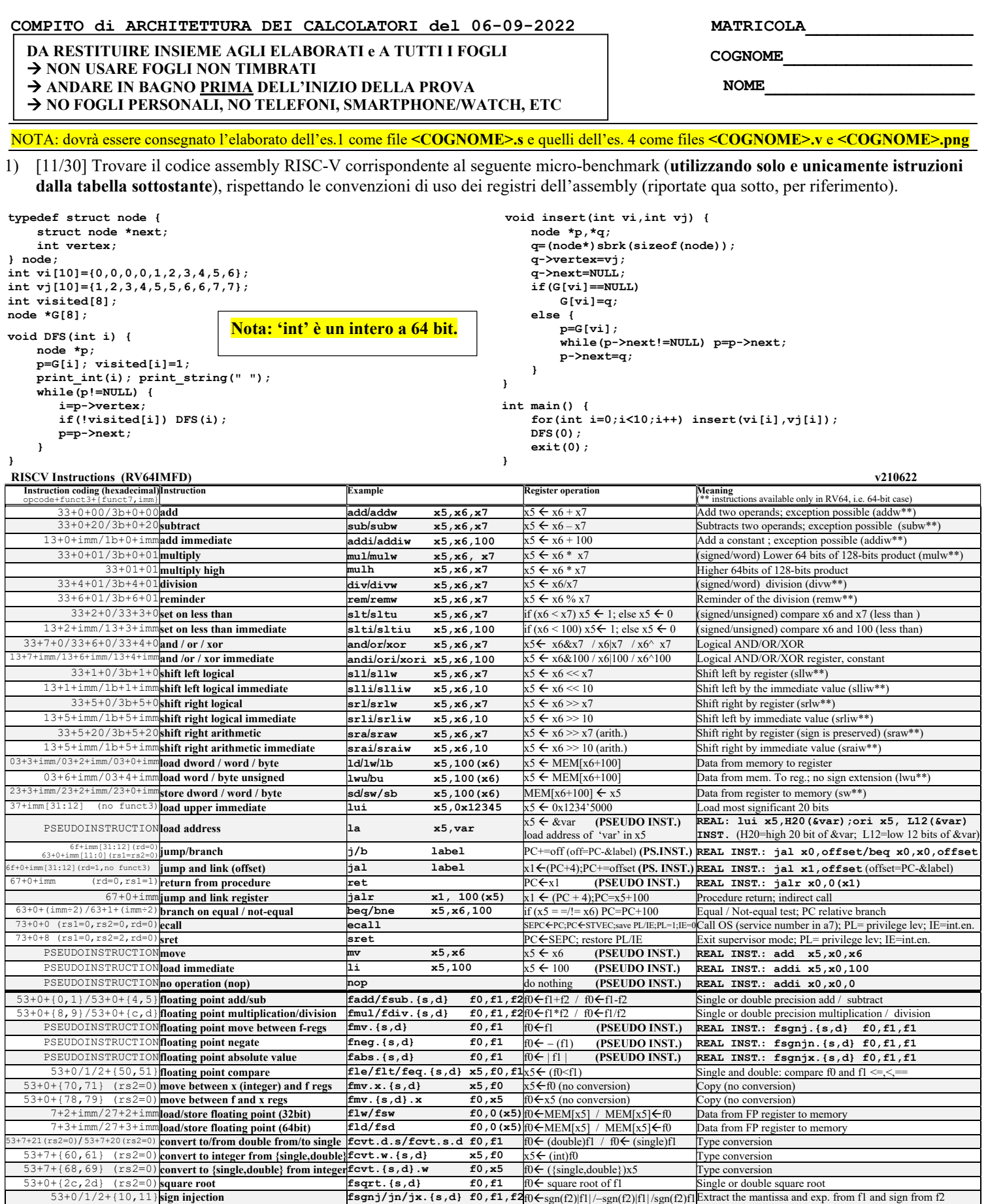

Register Usage

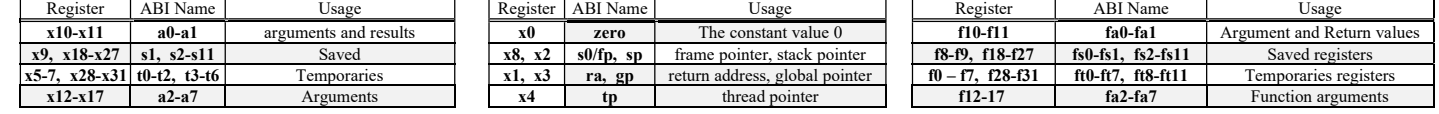

System calls

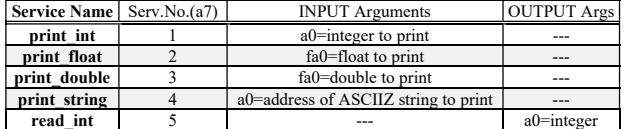

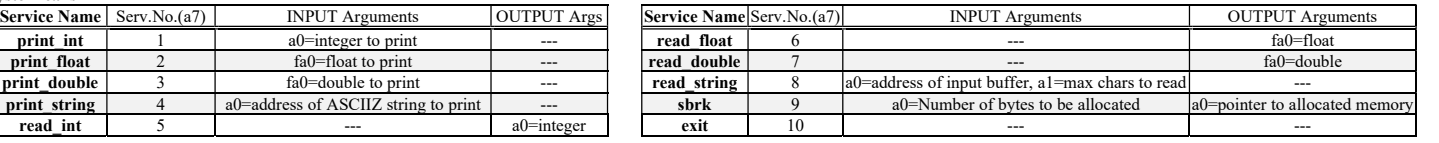

## COMPITO di ARCHITETTURA DEI CALCOLATORI del 06-09-2022

- 2) [5/30] Si consideri una cache di dimensione 32B e a 2 vie di tipo write-back/write-non-allocate. La dimensione del blocco e' 4 byte, il tempo di accesso alla cache e' 4 ns e la penalita' in caso di miss e' pari a 40 ns, la politica di rimpiazzamento e' LRU. Il processore effettua i seguenti accessi in cache, ad indirizzi al byte: 27, 13, 63, 11, 40, 61, 15, 124, 822, 141, 16, 113, 16, 23, 91, 216, 31, 210, 11, 18, 31, 21. Tali accessi sono alternativamente letture e scritture. Per la sequenza data, ricavare il tempo medio di accesso alla cache, riportare i tag contenuti in cache al termine, i bit di modifica (se presenti) e la lista dei blocchi (ovvero il loro indirizzo) via via eliminati durante il rimpiazzamento ed inoltre in corrispondenza di quale riferimento il blocco e' eliminato.
- 3) [5/30] Disegnare il diagramma di handshake asincrono in lettura indicando i segnali di indirizzamento (A), dati (D) lettura/scrittura (R/W), richiesta (REQ) e approvazione (ACK) e spiegare in dettaglio i sei istanti rilevanti di tale diagramma (cosa accade, quali sono i prerequisiti).
- 4) [9/30] Descrivere e sintetizzare in Verilog una rete sequenziale utilizzando il modello di Mealy con un ingresso X su un bit e una uscita Z su un bit che funziona nel seguente modo: devono essere riconosciute le sequenze non-interallacciate 1,1,0 e 1,0,1; l'uscita Z va a 1 (per 1 ciclo di clock) se è presente una delle due sequenze. Gli stimoli di ingresso sono dati dal seguente modulo Verilog Testbench.

Tracciare il diagramma di temporizzazione [4/9 punti] come verifica della correttezza dell'unità. Nota: si puo' svolgere l'esercizio su carta oppure con ausilio del simulatore salvando una copia dell'output (diagramma temporale) e del programma Verilog su USB-drive del docente. Modello del diagramma temporale da tracciare:

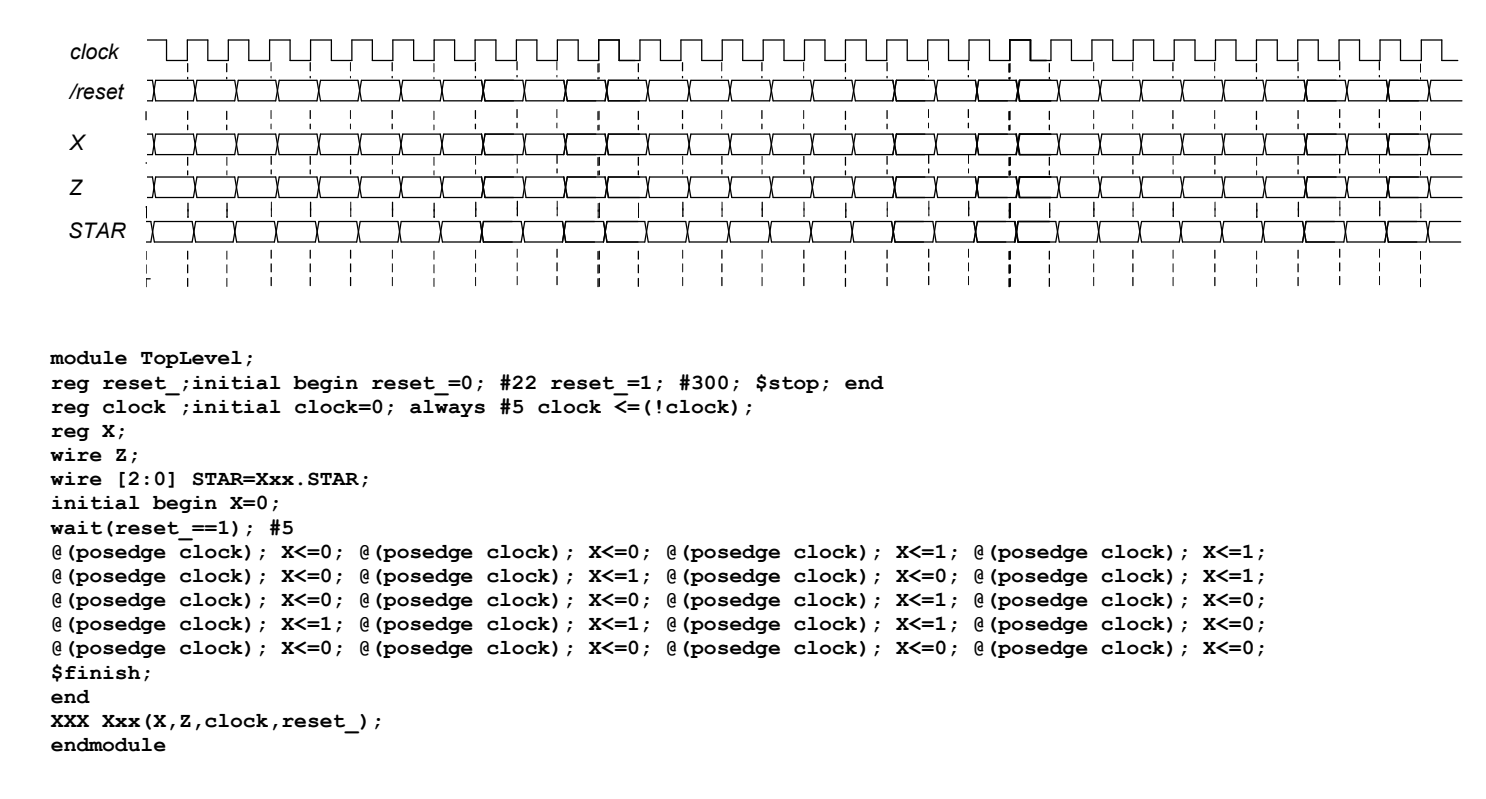